# **ALGORITMI IN PODATKOVNE STRUKTURE 1**

Laboratorijske vaje

**Množica** 

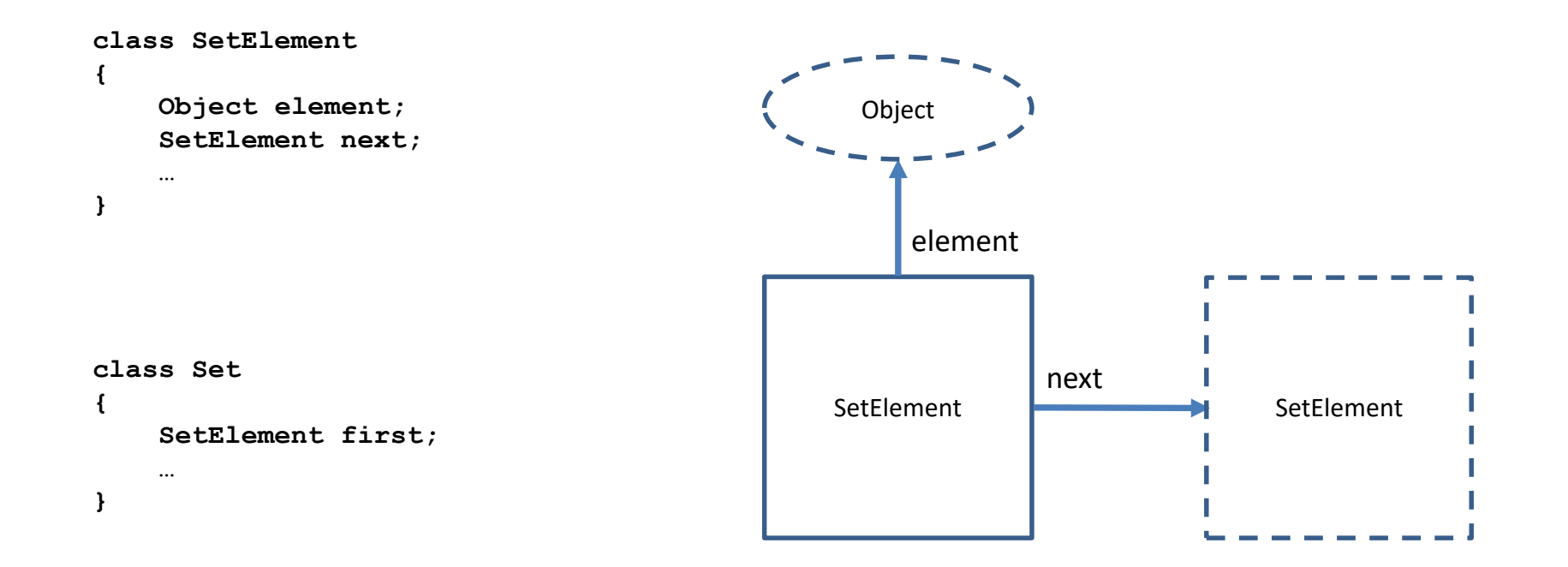

Osnovne operacije:

- insert
- locate
- delete

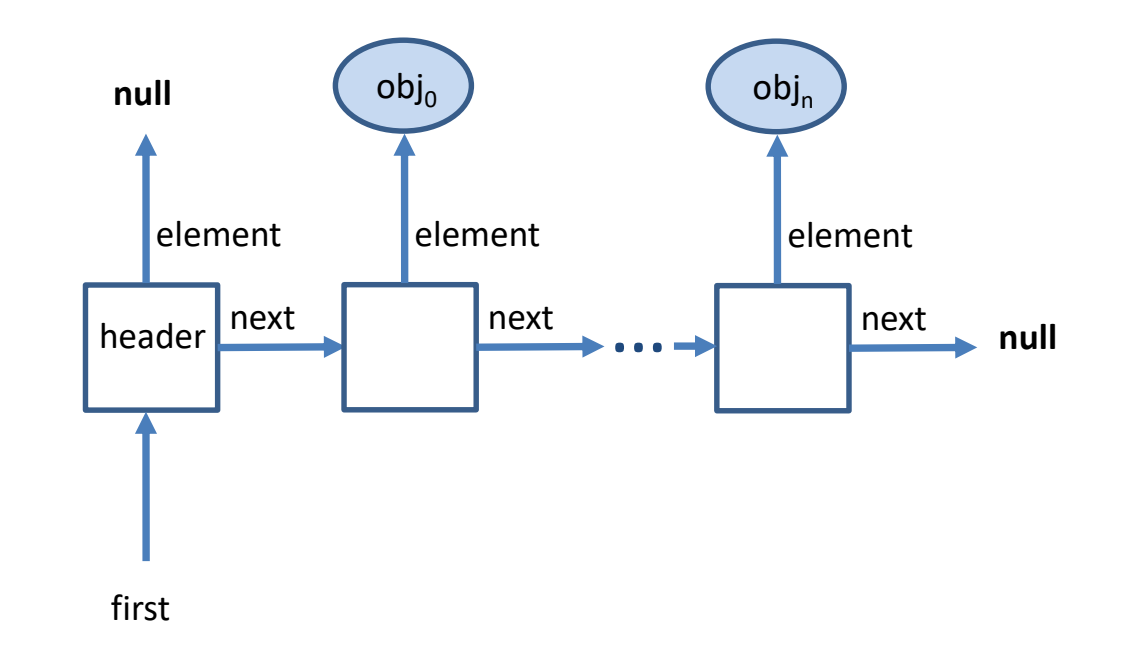

Že implementirano...

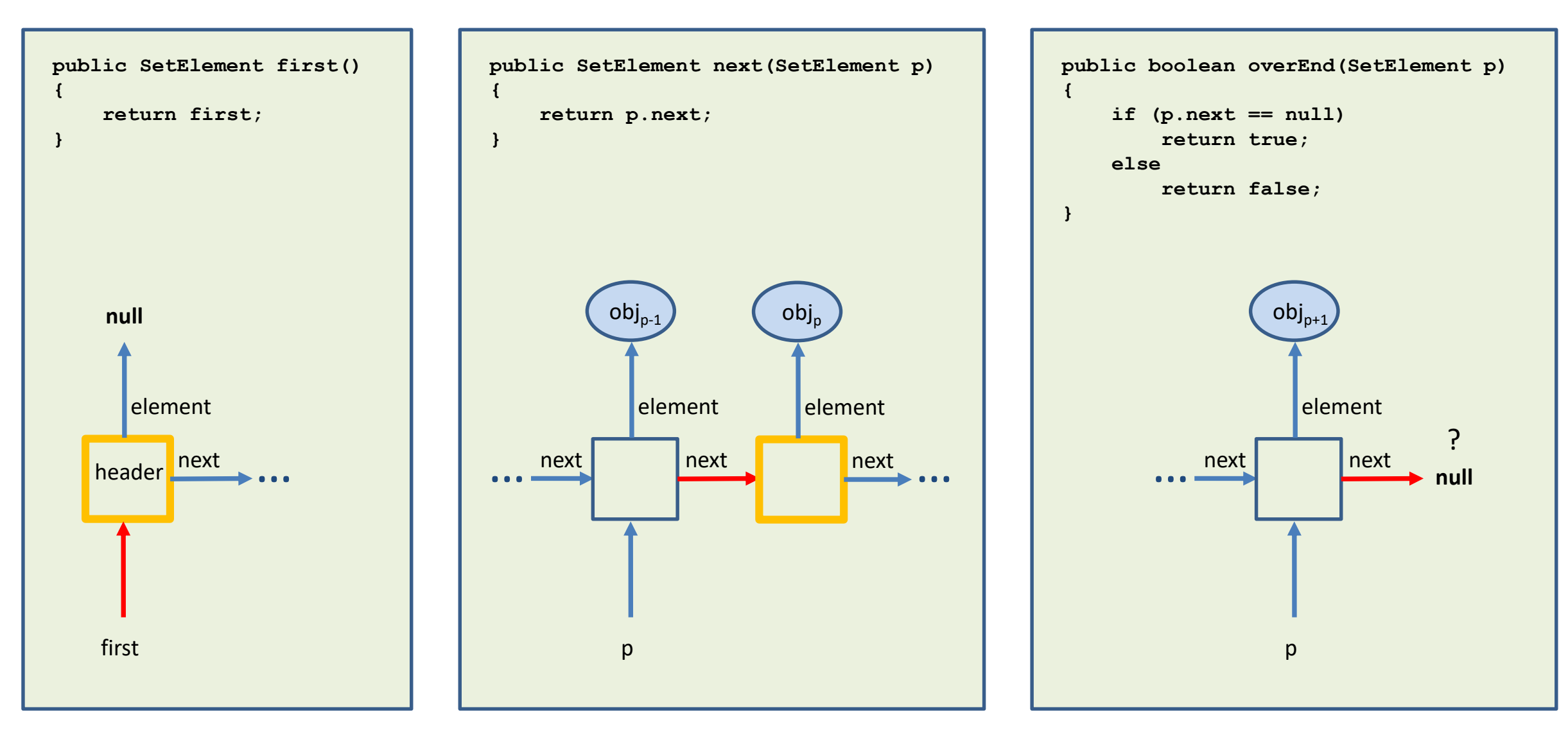

Že implementirano...

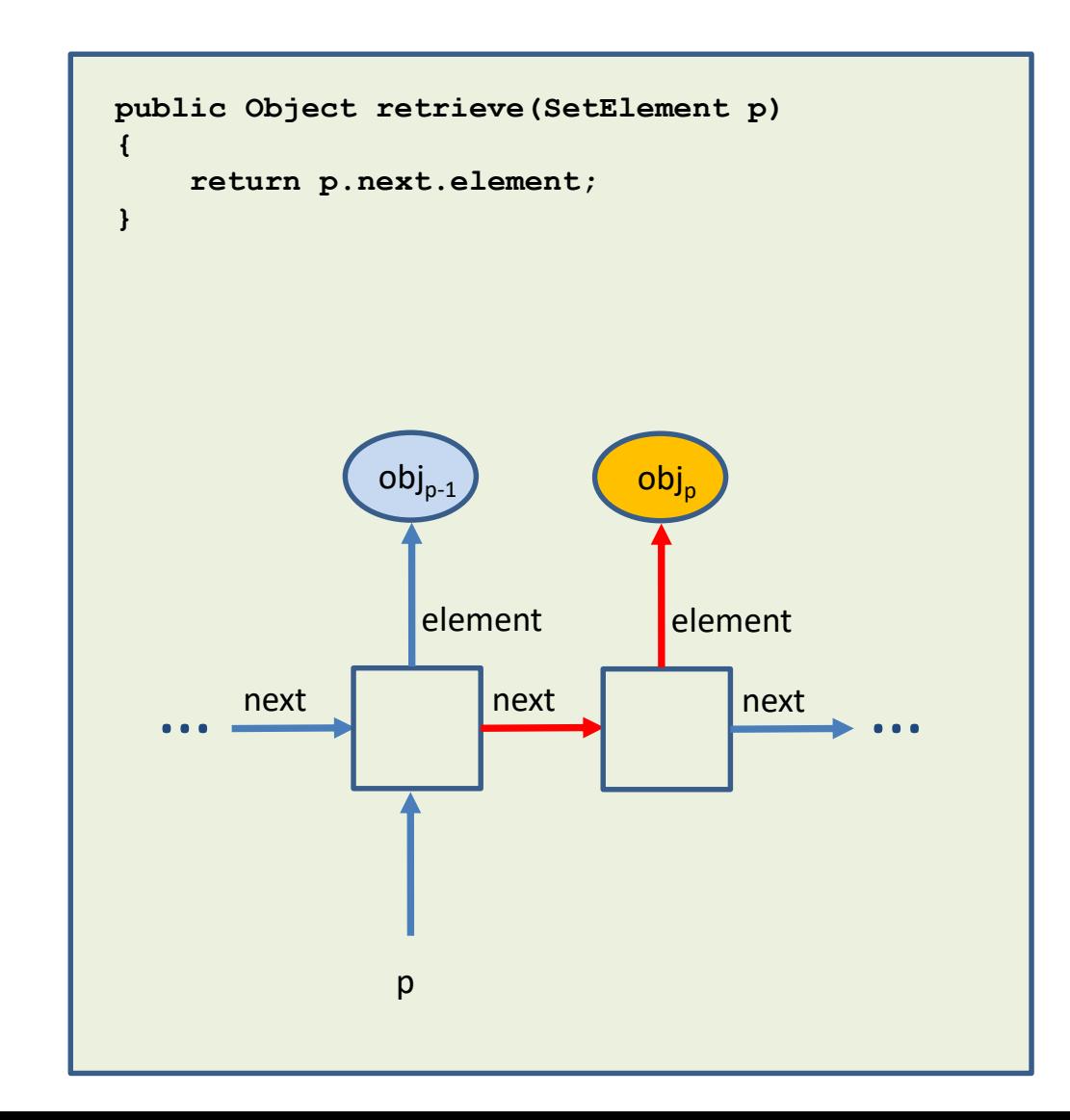

Že implementirano...

```
public void print()
\left\{ \right.System.out.print("{");
     for (SetElement iter = first(); !overEnd(iter); iter = next(iter))
     \left\{ \right.System.out.print(retrieve(iter));
         if (!overEnd(next(iter)))
              System.out.print(", ");
     \mathbf{r}System.out.println("}");
\mathbf{R}
```
### **NALOGE**

Implementirajte naslednje metode v razredu Set:

- void insert(Object obj) doda element *obj* v množico (brez podvajanja!)
- SetElement locate(Object obj) vrne položaj iskanega elementa *obj*
- void delete(SetElement pos) odstrani element na poziciji *pos*
- void union(Set a) brez podvajanja doda vse elemente množice *a*
- void intersection(Set a) odstrani vse elemente, ki se ne nahajajo tudi v množici *a*

### **NALOGE**

#### Primer:

```
Set x = new Set();
x.insert(1);
x.insert(2);
x.insert(3);
Set y = new Set();
y.insert(5);
y.insert(2);
x.union(y); // množica x sedaj vsebuje elemente 1,2,3 in 5
Set z = new Set();
z.insert(4);
z.insert(2);
z.insert(3);
x.intersection(z); // v množici x sta sedaj samo 2 in 3
```
### **NALOGE**

Implementirajte naslednje metode v razredu GlavniProgram:

• void crke(String stavek) – najprej izpiše vse črke, ki nastopajo v stavku, nato še vse črke, ki nastopajo v vsaki besedi stavka

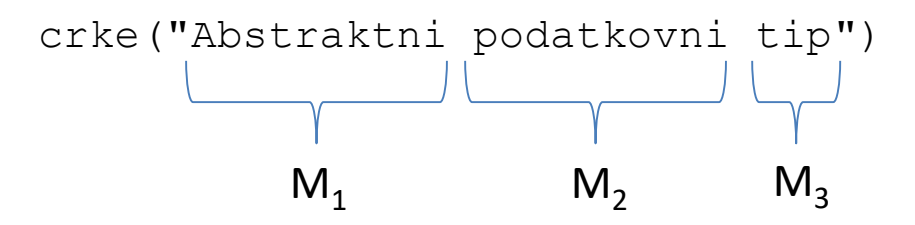

• Set createPowerSet(Set s) – generira potenčno množico podane množice *s*

Primer: generiraj potenčno množico podane množice S = {a, b, c}.

Pristop z binarnimi nizi dolžine n = m(S)

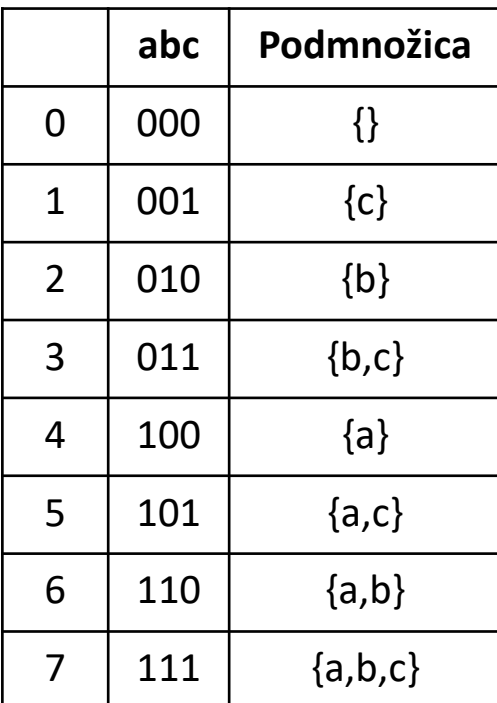

$$
\mathscr{P}_{\{a,b,c\}} = \{\{\},\{c\},\{b\},\{b,c\},\{a\},\{a,c\},\{a,b\},\{a,b,c\}\}\
$$

Primer: generiraj potenčno množico podane množice S = {a, b, c}.

Rekurzivna definicija potenčne množice:  $\mathscr{T}_{\{\}} = {\{\{\}\}}$  $\mathscr{T}_{\{\mathsf{a},\mathsf{Ostali}\ \mathsf{element}\}} = \mathscr{T}_{\{\mathsf{Ostali}\ \mathsf{element}\}} \cup \{\mathsf{t}\ \cup\ \{\mathsf{a}\} : \mathsf{t}\in \mathscr{T}_{\{\mathsf{Ostali}\ \mathsf{element}\}}\}$ 

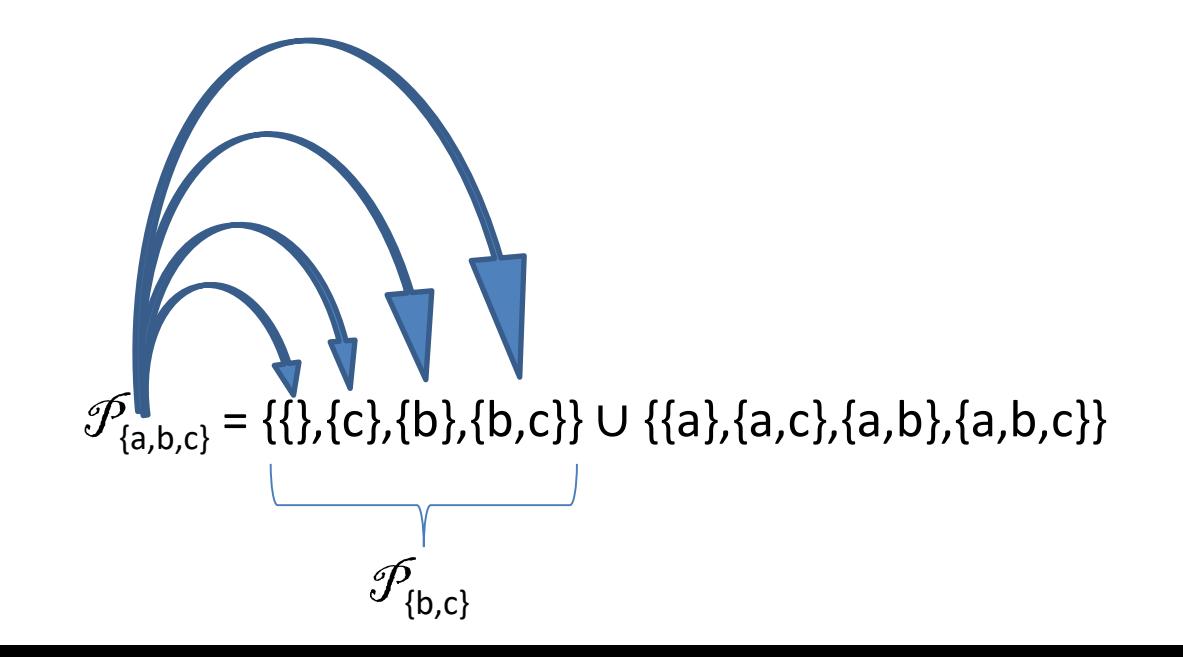

Primer: generiraj potenčno množico podane množice S = {a, b, c}.

{a, b, c}

{{}}

Primer: generiraj potenčno množico podane množice S = {a, b, c}.

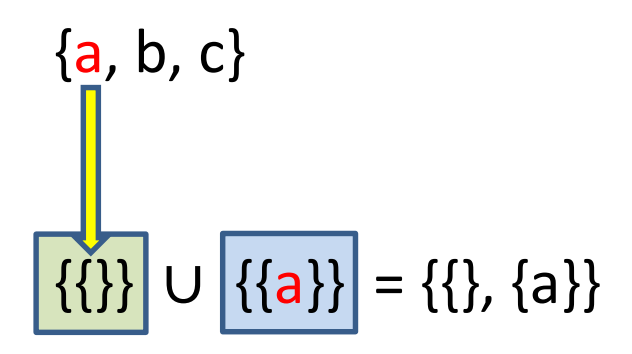

Primer: generiraj potenčno množico podane množice S = {a, b, c}.

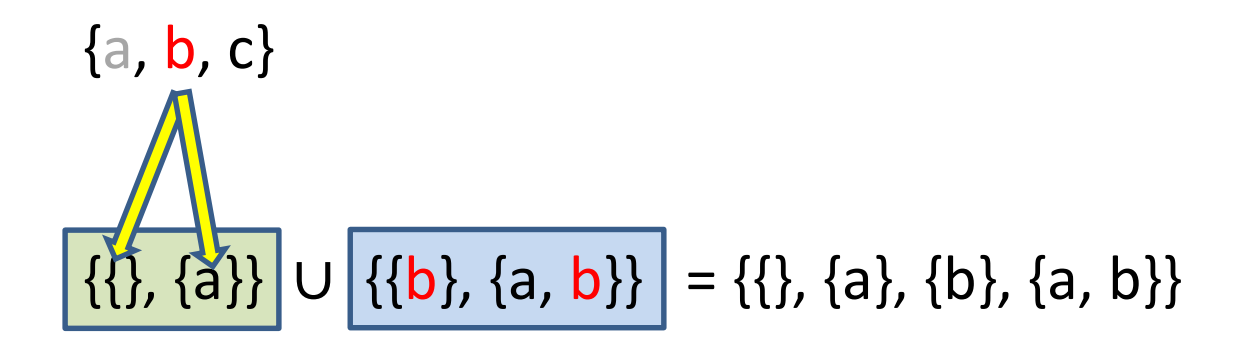

Primer: generiraj potenčno množico podane množice S = {a, b, c}.

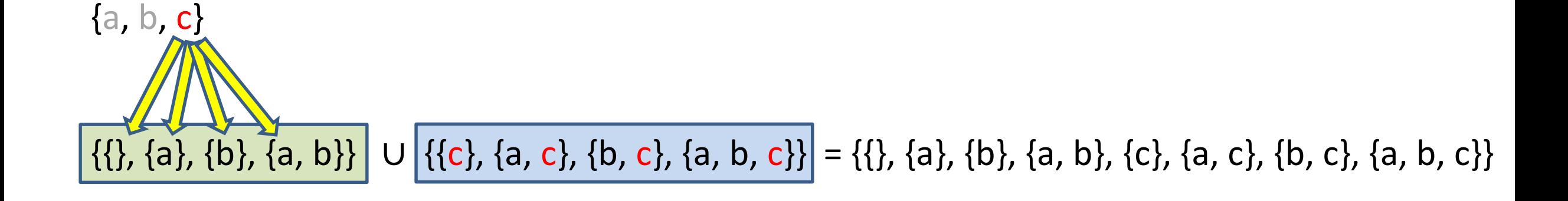